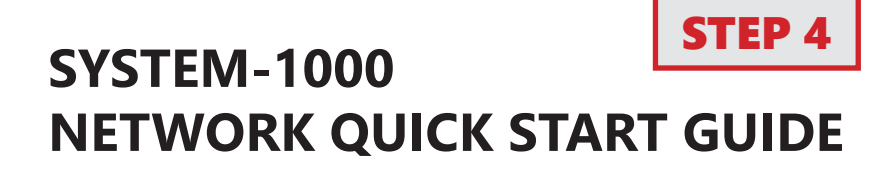

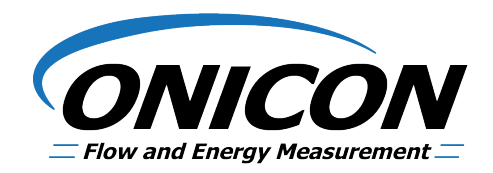

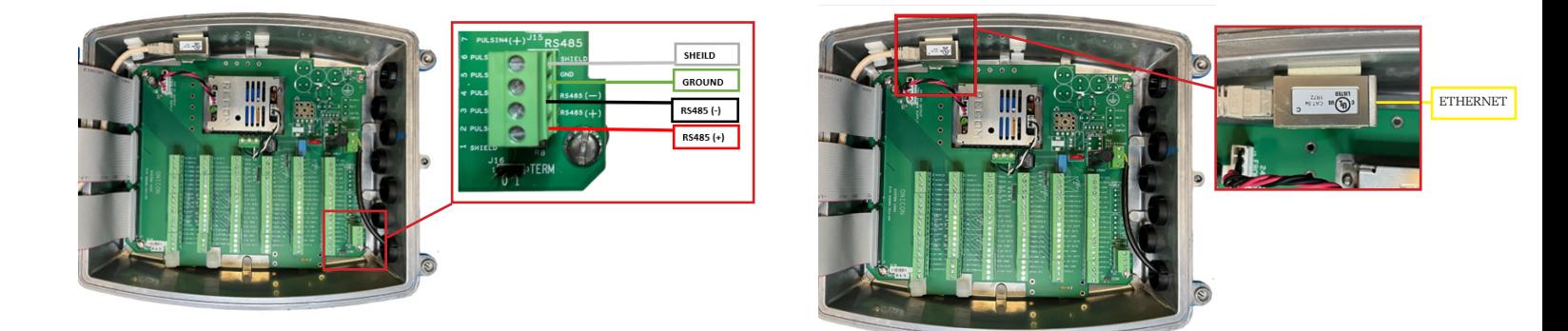

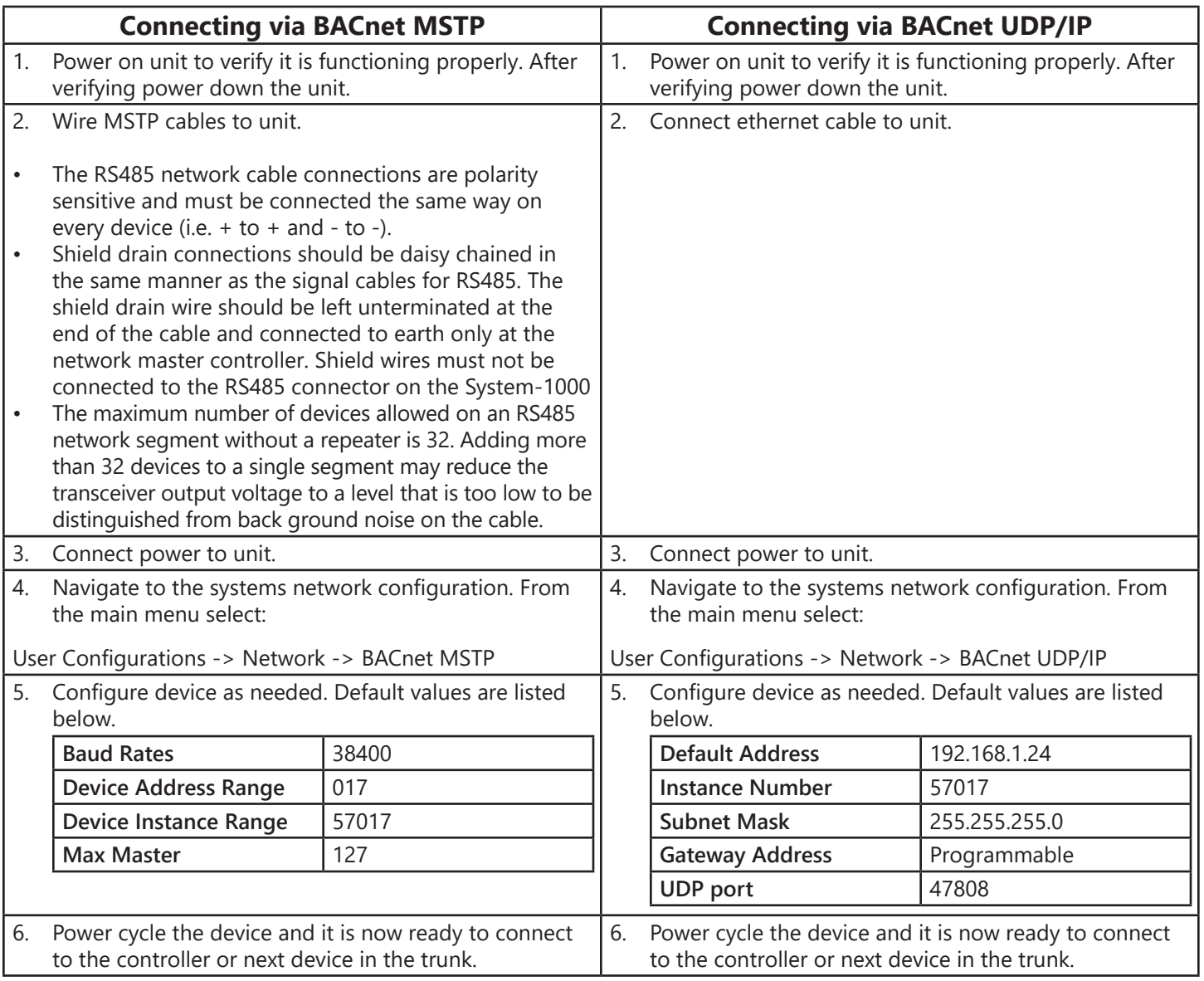

## **Checking Network Status**

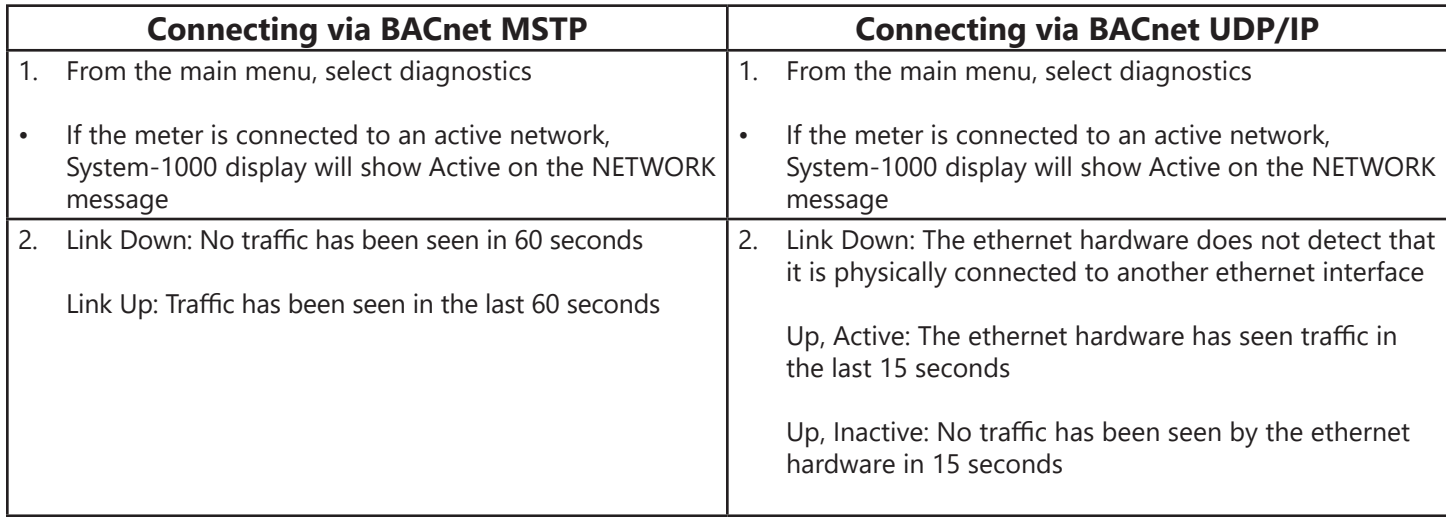

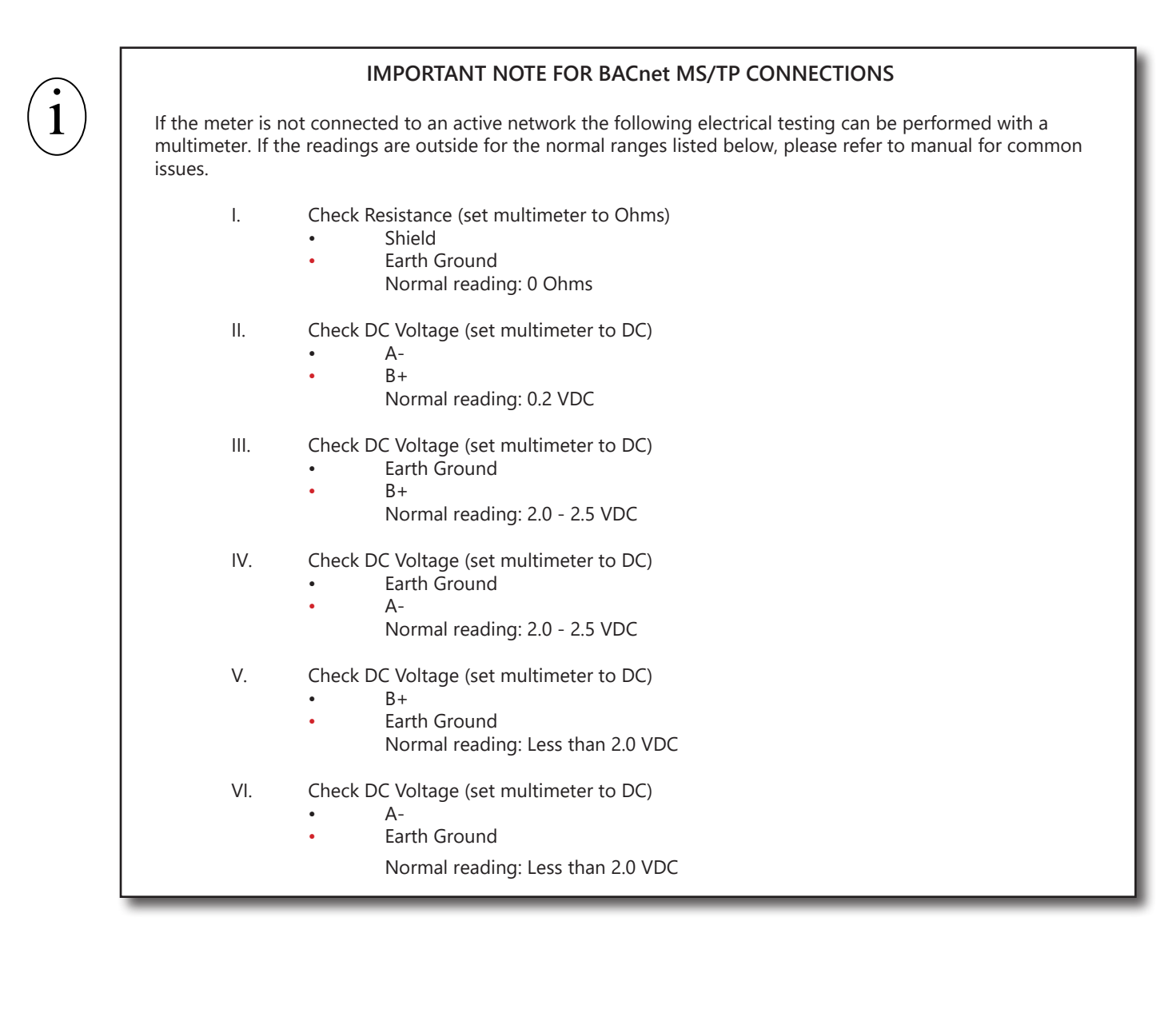